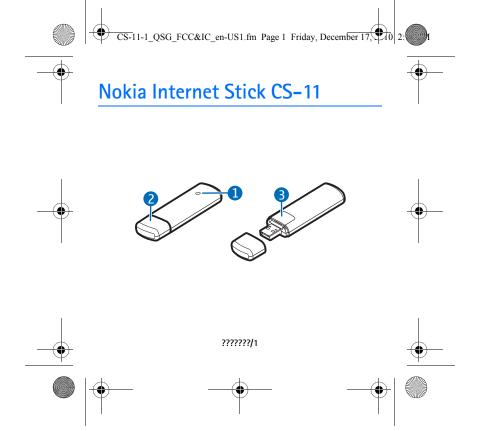

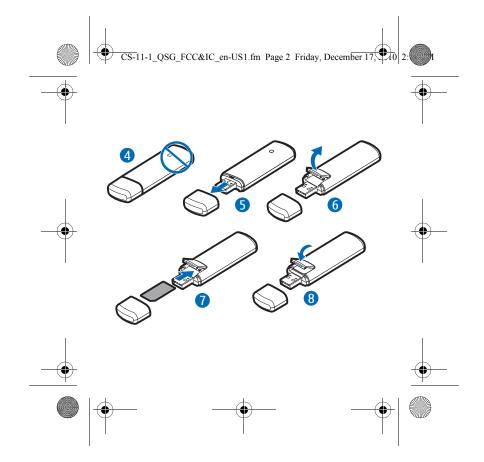

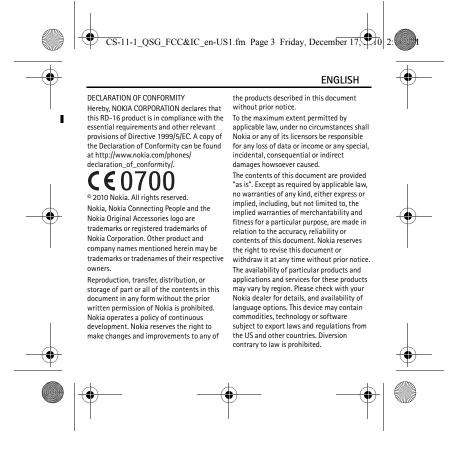

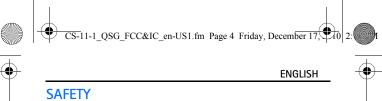

Read these simple guidelines. Not following them may be dangerous or illegal. Read the complete user guide for further information.

it may cause interference or danger, for

equipment, fuel, chemicals, or blasting

example, in aircraft, near medical

AREAS
Switch the device off when

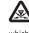

## INTERFERENCE

All wireless devices may be susceptible to interference, which could affect performance.

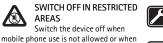

### QUALIFIED SERVICE

Only qualified personnel may repair this product.

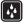

#### KEEP YOUR DEVICE DRY Your device is not water-

resistant. Keep it dry. During extended operation, the device

may feel warm. In most cases, this condition is normal. If you suspect the device is not working properly, take it to the nearest authorized service facility.

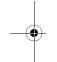

# Network services and costs

Your device is approved for use on the (E)GSM 850, 900, 1800, and 1900, and UMTS 2100 HSPA networks. To use the

device, you need a subscription with a service provider.

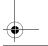

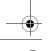

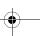

areas.

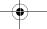

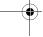

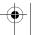

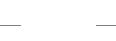

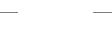

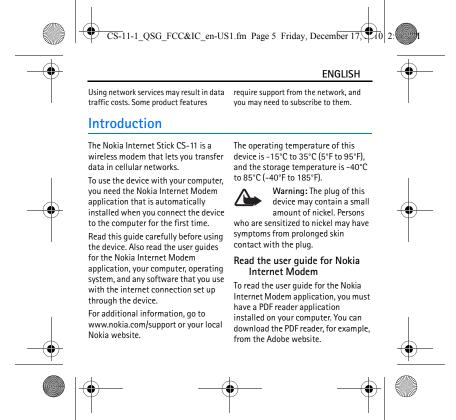

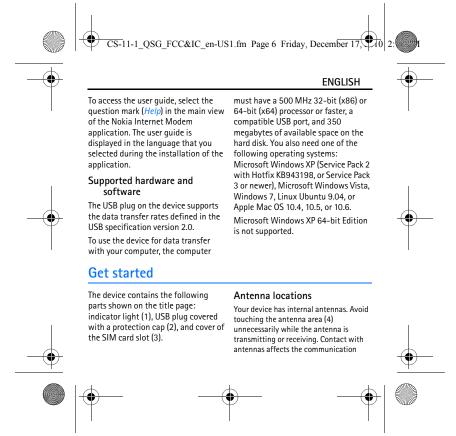

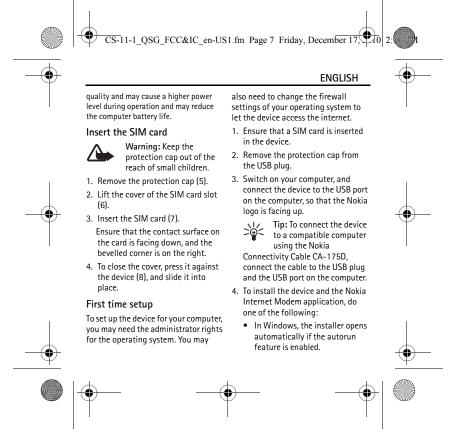

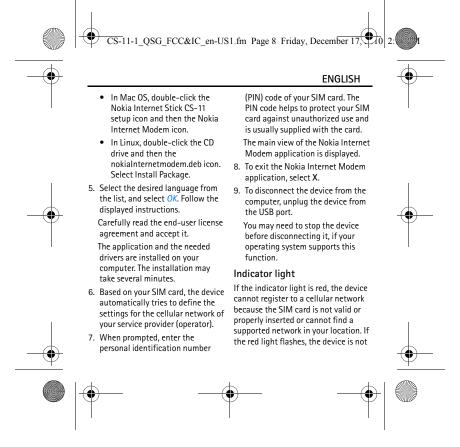

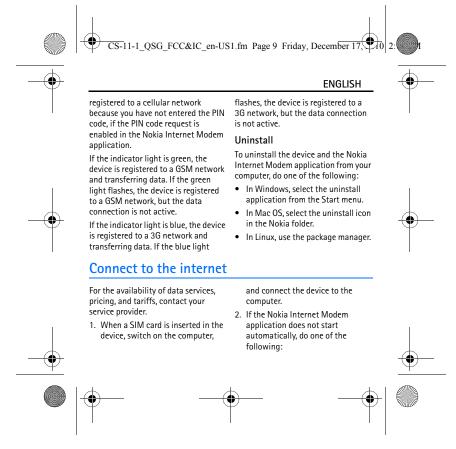

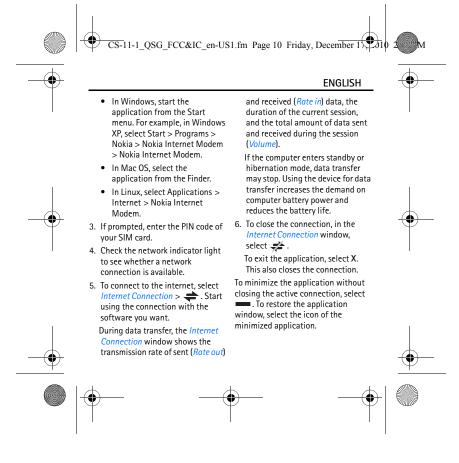

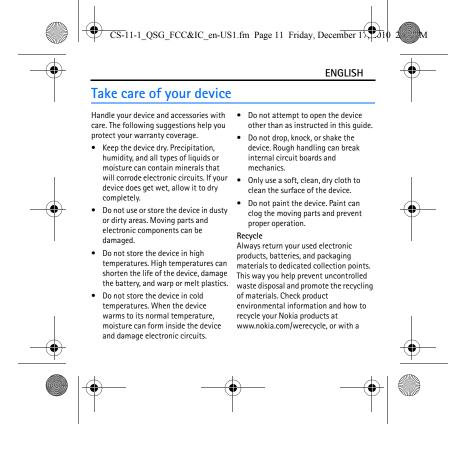

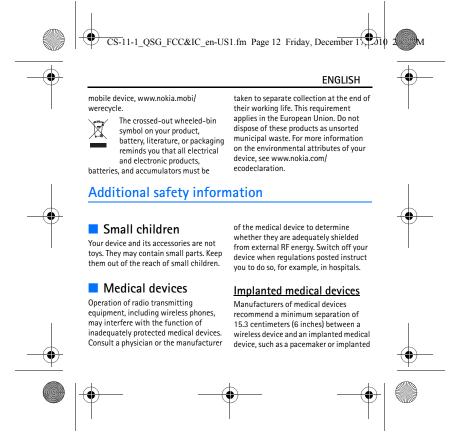

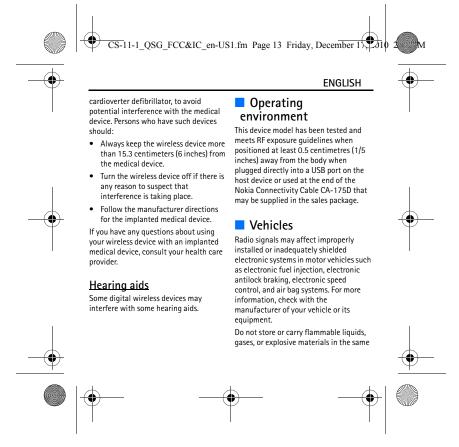

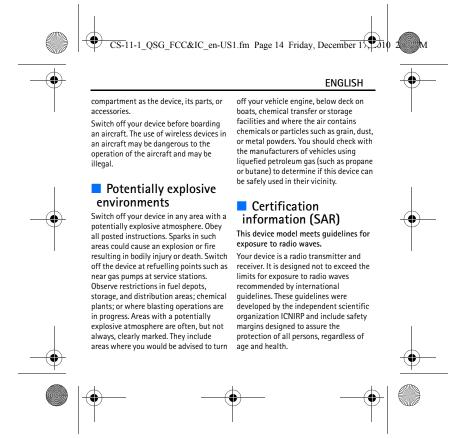

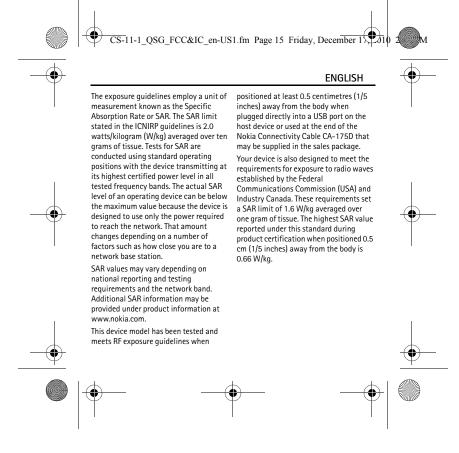

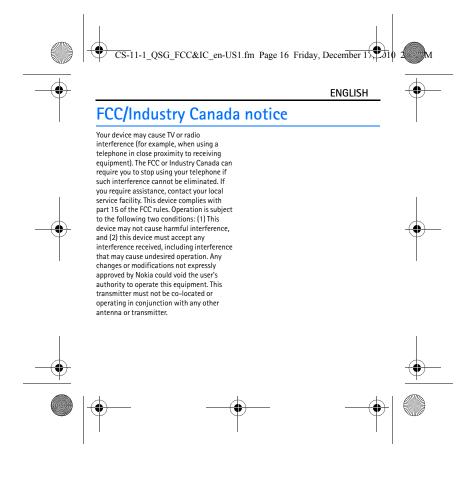